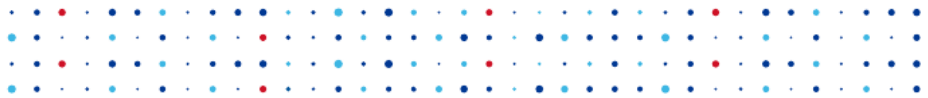

# BIRD Internet Routing Daemon

#### Ondřej Zajíček

CZ.NIC z.s.p.o.

#### 2015-02-16

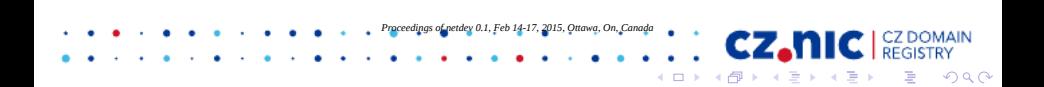

## BIRD overview

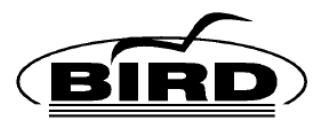

*Proceedings of netdev 0.1, Feb 14-17, 2015, Ottawa, On, Canada*

- $\triangleright$  BIRD Internet Routing Daemon
- $\triangleright$  Routing protocols BGP, OSPF, RIP and BFD
- $\blacktriangleright$  IPv4 and IPv6 support
- $\blacktriangleright$  Linux and BSD kernel support
- $\triangleright$  Free and open source software (GPL)

## BIRD features

- $\blacktriangleright$  Programmable filters
- $\blacktriangleright$  Clear and structured config files
- $\blacktriangleright$  Multiple protocol instances
- $\blacktriangleright$  Multiple routing tables
- $\blacktriangleright$  Automatic reconfiguration on the fly

*Proceedings of netdev 0.1, Feb 14-17, 2015, Ottawa, On, Canada*

つへへ

 $\blacktriangleright$  Extensive documentation

# Typical applications

- $\triangleright$  OSPF routers in enterprise or small ISP networks
- $\triangleright$  BGP for external routing or route reflectors
- $\triangleright$  Route servers in internet exchange points

BGP Route server:

- $\triangleright$  Brokering of routing information in IXPs
- $\triangleright$  Only distribution of routing information
- $\blacktriangleright$  Task not suited for dedicated hardware routers
- $\blacktriangleright$  Requirements for many tables and flexible filtering

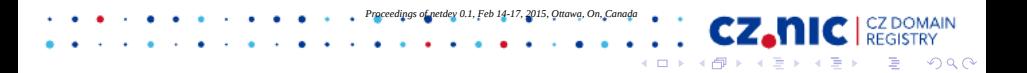

## BIRD deployments

Euro-IX 2013: BIRD most popular route server in IXPs

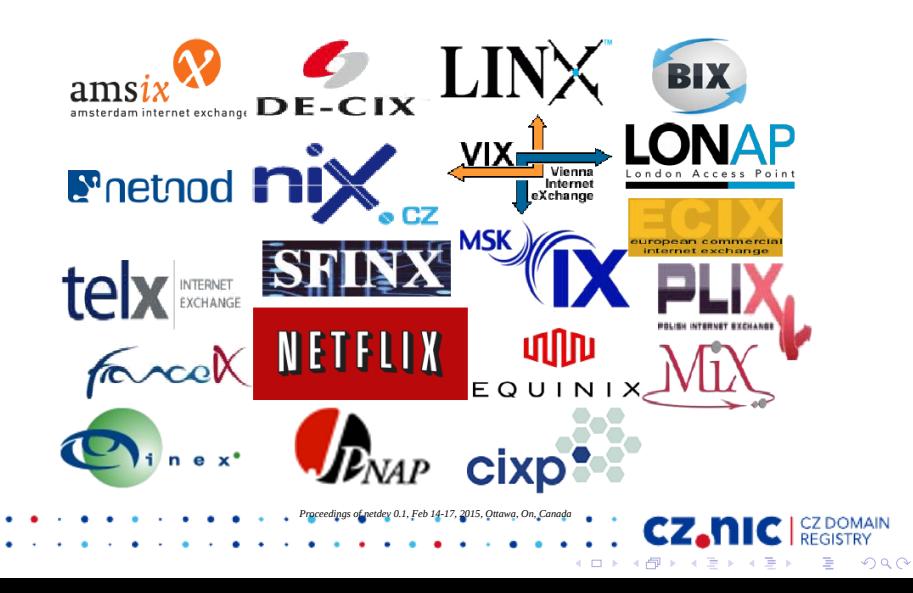

## Memory usage comparison

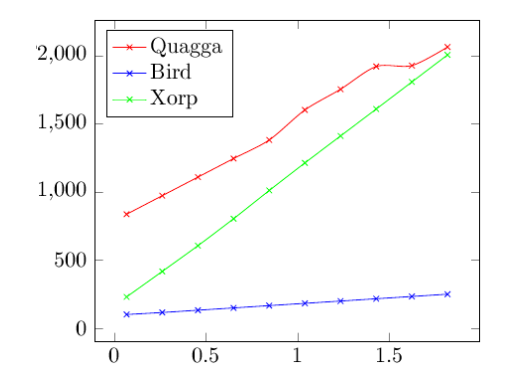

Memory usage [MB] / number of paths in RIB [millions]. Results and the graph taken from independent comparison at http://wh.cs.vsb.cz/sps/images/b/ba/BGP\_route\_servery.pdf つへへ

# BIRD Concepts

- $\blacktriangleright$  Routes
- $\blacktriangleright$  Protocols
- $\blacktriangleright$  Tables
- $\blacktriangleright$  Filters

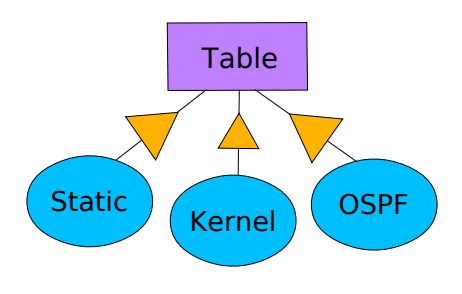

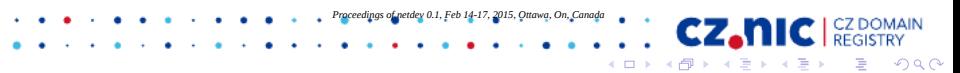

#### **Protocols**

 $\triangleright$  Represent routing protocols (BGP, OSPF, RIP)

*Proceedings of netdev 0.1, Feb 14-17, 2015, Ottawa, On, Canada*

- $\triangleright$  Or other route sources (static, kernel, direct)
- $\blacktriangleright$  Generate and receive routes
- $\triangleright$  Are connected to routing tables
- $\blacktriangleright$  Protocols may have more instances

#### Tables

- $\blacktriangleright$  Import and accumulate routes from protocols
- $\triangleright$  Preferred route is selected for each destination
- $\blacktriangleright$  Then exported to attached protocols
- $\triangleright$  BIRD supports any number of tables
- $\blacktriangleright$  Two tables can be connected through pipe

*Proceedings of netdev 0.1, Feb 14-17, 2015, Ottawa, On, Canada*

## More routing tables

- $\triangleright$  Usually just one routing table
- $\blacktriangleright$  Linux kernel supports more tables
- $\blacktriangleright$  Can be used for e.g. policy routing
- $\blacktriangleright$  Also for route servers

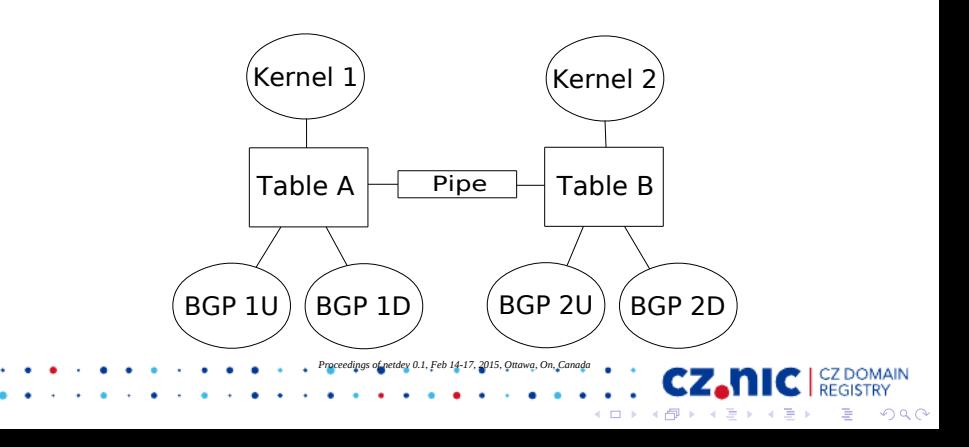

## **Filters**

- $\triangleright$  Stand between protocol and table
- $\blacktriangleright$  May modify, reject or accept routes
- $\triangleright$  Scripting language for route filtering
- $\blacktriangleright$  Filter may access all route attributes
- $\triangleright$  Also for filtering of listings of routing tables

*Proceedings of netdev 0.1, Feb 14-17, 2015, Ottawa, On, Canada*

#### Filters – example

```
define martians = [ 10.0.0.0/8+, 172.16.0.0/12+
    192.168.0.0/16+, 169.254.0.0/16+, 224.0.0.0/4+,
    240.0.0.0/4+, 0.0.0.0/32-, 0.0.0.0/0{25,32} ];
filter bgp_in
{
    if net \tilde{ } martians then reject;
    if bgp_path.first != 1234 then reject;
    if bgp_path.len > 64 then reject;
    if net ~ [120.10.0.0/16+, 120.20.0.0/16+]
    then bgp_local_pref = 500;
    else bgp_local_pref = 100;
    bgp_med = 0;
    accept;
}
Proceedings of netdev 0.1, Feb 14-17, 2015, Ottawa, On, CanadaK ロ ▶ K @ ▶ K 할 > K 할 > 1 할 > 1 이익어
```
#### **Essentials**

- $\triangleright$  Separation of IPv4 and IPv6
- $\triangleright$  Config file and reconfiguration
- $\triangleright$  Control socket, birdc shell and commands

*Proceedings of netdev 0.1, Feb 14-17, 2015, Ottawa, On, Canada*

 $\leftarrow$ 

つへへ

ヨコ

- $\blacktriangleright$  Logging
- $\blacktriangleright$  show route [all]
- $\blacktriangleright$  show protocols [all]
- $\blacktriangleright$  show interfaces
- $\blacktriangleright$  show ospf ...

## Basic configuration

```
router id 192.168.1.1;
log syslog all;
protocol device {
}
protocol static {
     import all;
     route 192.168.10.0/24 via 192.168.1.2;
     route 192.168.20.0/24 unreachable;
}
protocol kernel {
     export all;
     scan time 10;
                        Proceedings of netdev 0.1, Feb 14-17, 2015, Ottawa, On, Canada}
                                                       COLLE
                                                               \rightarrow \equiv \rightarrow4日)
                                                     → 伊 ▶ → 手 ▶
```
 $299$ 

#### Commands – examples

- $\blacktriangleright$  show route 192.168.1.0/24
- $\blacktriangleright$  show route for 192.168.1.10
- $\triangleright$  show route protocol ospf1
- $\triangleright$  show route where gw  $\sim$  192.168.0.0/16
- $\triangleright$  show route where net.len  $\sim$  [16..24, 32]
- In show route where bgp\_path.len  $> 4$
- ► show route where proto  $\sim$  "bpg\*"
- In show route where if ame  $=$  "eth0"
- $\blacktriangleright$  show route filter myfilter
- $\blacktriangleright$  show protocols
- $\triangleright$  enable | disable | restart ospf1
- <sup>I</sup> configure [timeout | undo | confirm] *Proceedings of netdev 0.1, Feb 14-17, 2015, Ottawa, On, Canada*► down

## OSPF – Open Shortest Path First

- $\triangleright$  Popular protocol for internal routing
- ▶ OSPFv2 for IPv4 (RFC 2328)
- ▶ OSPFv3 for IPv6 (RFC 5340)
- $\triangleright$  Router monitors reachability of its neighbors
- $\triangleright$  Local network topology is distributed to neighbors (LSA - Link State Advertisement)
- $\triangleright$  Every router gets complete map of network
- $\triangleright$  And computes shortest paths to all destinations

*Proceedings of netdev 0.1, Feb 14-17, 2015, Ottawa, On, Canada*

## OSPF configuration

}

```
protocol ospf {
    import all;
    export filter {
        ospf_metric1 = 1000;
        if source = RTS_STATIC then accept; else reject;
   };
    area 0 {
        interface "eth0" {
```

```
cost 5; hello 5; wait 10; dead 60;
     };
     interface "eth*" {
           cost 100; type pointopoint;
     };
};
                   Proceedings of netdev 0.1, Feb 14-17, 2015, Ottawa, On, Canadacz.ni
                                                 → イ押 ト イヨ ト イヨ ト
                                                                      299重
```
## BGP – Border Gateway Protocol

- $\triangleright$  Standard protocol for internet routing
- $\triangleright$  BGPv4 (RFC 4271)
- $\triangleright$  Router receives routes from its neighbors
- $\triangleright$  Chooses preferred routes by local policy
- $\triangleright$  Preferred routes are used for forwarding
- $\triangleright$  And possibly propagated to other neighbors
- $\triangleright$  Forwarded routes contain many additional route attributes

*Proceedings of netdev 0.1, Feb 14-17, 2015, Ottawa, On, Canada*

#### BIRD as BGP router

```
protocol static {
     import all;
     route 10.10.0.0/16 reject;
     route 10.20.0.0/16 reject;
}
protocol bgp {
     import all;
     export where source = RTS_STATIC;
     local 192.168.1.1 as 65100;
     neighbor 192.168.1.2 as 65200;
}
                       Proceedings of netdev 0.1, Feb 14-17, 2015, Ottawa, On, Canadaつへへ
                                              \leftarrow∢伊 ⊁ ∢ ヨ ⊁
                                                            - 4 重 9
```
## BFD – Bidirectional Forwarding Detection

 $\triangleright$  Protocol for neighbor reachability and liveness testing

*Proceedings of netdev 0.1, Feb 14-17, 2015, Ottawa, On, Canada*

 $QQ$ 

- $\triangleright$  Supplementary protocol to OSPF, BGP, ...
- $\triangleright$  Reaction time in tens to hundreds of ms
- $\blacktriangleright$  Command show bfd sessions

#### BFD – Bidirectional Forwarding Detection

```
protocol bfd {
     interface "eth*" {
           interval 50 ms;
           multiplier 4;
     };
}
protocol bgp {
      . . .
     local 192.168.1.1 as 65100;
     neighbor 192.168.1.2 as 65200;
     bfd;
}
                         Proceedings of netdev 0.1, Feb 14-17, 2015, Ottawa, On, Canadaつへへ
                                                 \leftarrow4母 ▶ 4回 ▶
                                                                - 4 重 9
```
#### IPv6 router advertisements

- $\blacktriangleright$  For IPv6 stateless address autoconfiguration
- $\blacktriangleright$  Easy way to generate IPv6 RAs from BIRD
- ► Support of RDNSS a DNSSL in RAs
- $\triangleright$  Dynamic IPv6 router advertisements

```
protocol radv {
     interface "eth*";
     rdnss 2001:0DB8:1234::10;
     dnssl "domain.cz";
     trigger 2000::/3;
}
                          Proceedings of netdev 0.1, Feb 14-17, 2015, Ottawa, On, Canada
```
## Future plans

- $\blacktriangleright$  Integrated multiprotocol design
- $\blacktriangleright$  MPLS/VPN support
- Ethernet AF / bridge FDB support

*Proceedings of netdev 0.1, Feb 14-17, 2015, Ottawa, On, Canada*

CZ.  $\left\{ \frac{1}{10} \right\}$   $\left\{ \frac{1}{10} \right\}$ 

- 4 重 9

4日下

つへへ

 $\blacktriangleright$  IS-IS protocol

#### **Pitfalls**

#### Sockets API

- $\triangleright$  Nice for simple TCP sockets
- $\triangleright$  Not so nice for raw or multicast sockets
- $\triangleright$  Sending packets with specified src addr and iface
- $\triangleright$  bind() overloaded / useless for multicast
- $\triangleright$  On Linux, at least we have SO BINDTOIFACE
- $\triangleright$  IP PKTINFO vs IP SENDSRCADDR vs IP HDRINCL

*Proceedings of netdev 0.1, Feb 14-17, 2015, Ottawa, On, Canada*

 $\Omega$ 

► For IPv6, IPV6\_PKTINFO works well

#### **Pitfalls**

Ephemeral Source Port Selection

- $\blacktriangleright$  IANA, RFC 6335 range 49152–65535 should be used
- $\blacktriangleright$  Linux by default 32768–61000
- $\blacktriangleright$  Tunable by net.ipv4.ip\_local\_port\_range
- $\blacktriangleright$  FreeBSD by default 10000–65535, also tunable
- $\triangleright$  In FreeBSD, we have IP\_PORTRANGE\_HIGH cmsg
- $\triangleright$  Some BFD implmnttns reject packets with sport  $\lt$  49152

*Proceedings of netdev 0.1, Feb 14-17, 2015, Ottawa, On, Canada*

## **Pitfalls**

#### FIB, Netlink

- $\triangleright$  Multipath routes in IPv4 and IPv6
- $\triangleright$  Missing RTM\_DELROUTE notifications for removed routes due to iface down
- $\triangleright$  IPv6 kernel device routes did not use RTPROT KERNEL

*Proceedings of netdev 0.1, Feb 14-17, 2015, Ottawa, On, Canada*

- $\blacktriangleright$  IPv6 routes did not support RTN BLACKHOLE, RTN PROHIBIT
- $\triangleright$  net.ipv6.route.max\_size limit

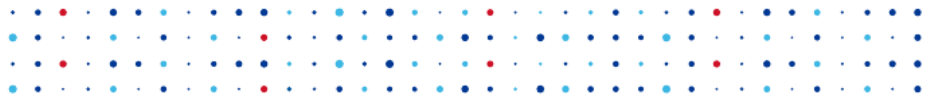

# Questions?

# http://labs.nic.cz/ http://bird.network.cz/

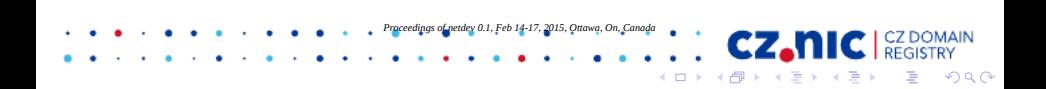